## ICO consultation on the draft updated data sharing code of practice

Data sharing brings important benefits to organisations and individuals, making our lives easier and helping to deliver efficient services.

It is important, however, that organisations which share personal data have high data protection standards, sharing data in ways that are fair, transparent and accountable. We also want organisations to be confident when dealing with data sharing matters, so individuals can be confident their data has been shared securely and responsibly.

As required by the Data Protection Act 2018, we are working on updating our data sharing code of practice, which was published in 2011. We are now seeking your views on the draft updated code.

The draft updated code explains and advises on changes to data protection legislation where these changes are relevant to data sharing. It addresses many aspects of the new legislation including transparency, lawful bases for processing, the new accountability principle and the requirement to record processing activities.

The draft updated code continues to provide practical guidance in relation to data sharing and promotes good practice in the sharing of personal data. It also seeks to allay common concerns around data sharing.

As well as legislative changes, the code deals with technical and other developments that have had an impact on data sharing since the publication of the last code in 2011.

Before drafting the code, the Information Commissioner launched a call for views in August 2018. You can view a summary of the responses and some of the individual responses here.

If you wish to make any comments not covered by the questions in the survey, or you have any general queries about the consultation, please email us at datasharingcode@ico.org.uk

Please send us your responses by Monday 9 September 2019.

## **Privacy Statement**

For this consultation, we will publish all responses except for those where the respondent indicates that they are an individual acting in a private capacity (e.g. a member of the public). All responses from organisations and individuals responding in a professional capacity will be published. We will remove email addresses and telephone numbers from these responses; but apart from this, we will publish them in full.

For more information about what we do with personal data please see our privacy notice.

Please note that we are using the platform Snap Surveys to gather this information. Any data collected by Snap Surveys for ICO is stored on UK servers. You can read their Privacy Policy.

Does the updated code adequately explain and advise on the new aspects of  $Q1$ data protection legislation which are relevant to data sharing?

**⊘** Yes

 $\bigcirc$  No

If not, please specify where improvements could be made.  $Q2$ 

Does the draft code cover the right issues about data sharing?  $Q3$ **⊘** Yes  $\bigcirc$  No

- Q5 Does the draft code contain the right level of detail?  $\bigcirc$  Yes  $\oslash$  No
- Q6 If no, in what areas should there be more detail within the draft code? Scenario examples are used in some sections, but I feel it would be beneficial to extend their use to all sections where possible to aid deeper understanding.

Q7 s the draft code sufficiently addressed new areas or developments in data protection that are having an impact on your organisation's data sharing practices?

⊘ Yes

 $\bigcirc$  No

If no, please specify what areas are not being addressed, or not being Q<sub>8</sub> addressed in enough detail.

- Does the draft code provide enough clarity on good practice in data sharing? Q9 **⊘** Yes  $\bigcirc$  No
- If no, please indicate the section(s) of the draft code which could be improved,  $Q10$ and what can be done to make the section(s) clearer.

Does the draft code strike the right balance between recognising the benefits of  $Q11$ sharing data and the need to protect it?

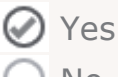

**No** 

Q12 If no, in what way does the draft code fail to strike this balance?

- Q13 Does the draft code cover case studies or data sharing scenarios relevant to your organisation?
	- **⊘** Yes  $\bigcirc$  No
- Please provide any further comments or suggestions you may have about the Q14 draft code.

Further examples would be useful across all chapters

- Q15 To what extent do you agree that the draft code is clear and easy to understand?
	- $\bigcirc$  Strongly agree
	- **⊘** Agree
	- $\bigcirc$  Neither agree nor disagree
	- $\bigcirc$  Disagree
	- $\bigcirc$  Strongly disagree
- Q16 Are you answering as:
	- $\bigcirc$  An individual acting in a private capacity (e.g. someone providing their
	- views as a member of the public of the public)
	- $\odot$  An individual acting in a professional capacity
	- $\bigcirc$  On behalf of an organisation
	- $\bigcirc$  Other
- Q17 Please specify IG Manager for a Local Authority
- Q18 Please specify
- Q19 Please specify

Thank you for taking the time to share your views and experience.